## $\tanals$  ZIELIŃSKI $^1$ , Mariusz DUPLAGA $^2$ , Jarosław BUŁAT $^1$ , **Krzysztof DUDA**<sup>1</sup> **, Mirosław SOCHA**<sup>1</sup> **, Paweł TURCZA**<sup>1</sup> AKADEMIA GÓRNICZO-HUTNICZA, KATEDRA METROLOGII

## 2 COLLEGIUM MEDICUM UNIWERSYTETU JAGIELLOŃSKIEGO, KATEDRA CHORÓB WEWNĘTRZNYCH

## **Model algorytmiczny komputerowego systemu nawigacyjnego do wspomagania zabiegów igłowej biopsji przezoskrzelowej metodą wirtualnej bronchoskopii**

**Prof. dr hab. inż. Tomasz ZIELIŃSKI** 

Absolwent kierunku Elektronika Wydziału EAIiE Akademii Górniczo-Hutniczej. Pracuje w Katedrze Metrologii AGH od 1982 roku. Zajmuje się algorytmami cyfrowego przetwarzania sygnałów w zastosowaniach pomiarowych, telekomunikacyjnych i biomedycznych, w szczególności metodami analizy czasowo-częstotliwościowej sygnałów.

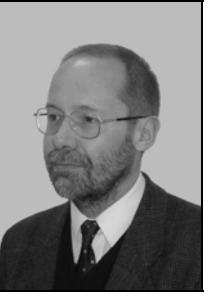

*e-mail: tzielin@uci.agh.edu.pl* 

#### **Dr med. Mariusz DUPLAGA**

Absolwent Wydziału Lekarskiego Akademii Medycznej, obecnie Collegium Medicum Uniwersytetu Jagiellońskiego w Krakowie. Związany zawodowo z CMUJ od 1991, tytuł doktora medycyny uzyskał w roku 1999. Obecnie kierownik Pracowni Komputerowej w Klinice Pulmonologii II Katedry Chorób Wewnętrznych. Zajmuje się zastosowaniem nowoczesnych technik obliczeniowych i wizualizacyjnych w medycynie, w szczególności w pulmonologii.

*e-mail: mmduplag@cyf-kr.edu.pl* 

#### **Dr inż. Jarosław BUŁAT**

Ukończył studia na Wydziale Elektrotechniki, Automatyki, Infomatyki i Elektroniki w 1999 roku, uzyskał tytuł doktora nauk technicznych w dyscyplinie Telekomunikacja w 2006 roku. Obecnie jest adiunktem w Katedrze Metrologii. Zainteresowania badawcze obejmują zagadnienia związane z cyfrowym przetwarzaniem sygnałów w telekomunikacji oraz biomedycynie.

*e-mail: kwant@agh.edu.pl* 

## **Algorithmic Model of Computer Navigation System Assisting Transbronchial Needle-Aspiration Biopsy via Virtual Bronchoscopy Technique**

#### **Abstract**

In the paper developed algorithmic model of a computer system for bronchofiberoscope positioning (in respect to human body organs) during transbronchial needle-aspiration biopsy is described. Its goal is to help a doctor to take a probe of a pathologically enlarged lesion (found during computed tomography examination) by means of needle aspiration performed from bronchial tree interior. The system exploits an idea of registration of two images: the real one, coming from endoscope camera, and, the virtual one, synthesized on the base of computed tomography data. Main building blocks of the navigation algorithm are presented and possibility of its future real-time implementation is discussed.

**Keywords**: pulmonology, transbronchial needle-aspiration biopsy, bronchofiberoscope positioning, virtual bronchoscopy, image registration, motion estimation.

#### **Dr inż. Krzysztof DUDA**

Pracuje w Katedrze Metrologii na Akademii Górniczo-Hutniczej w Krakowie. Tytuł magistra inżyniera i doktora uzyskał na Wydziale Elektrotechniki, Automatyki, Informatyki i Elektroniki AGH odpowiednio w roku 1998 i 2002. Zajmuje się szeroko rozumianym cyfrowym przetwarzaniem sygnałów i jest autorem ponad 30 publikacji z tej dziedziny.

*e-mail: kduda@agh.edu.pl* 

#### **Mgr inż. Mirosław SOCHA**

Mgr inż. Mirosław Socha ukończył w 2005 roku Wydział Elektrotechniki, Automatyki, Informatyki i Elektroniki Akademii Górniczo-Hutniczej na specjalności Automatyka i Metrologia kierunku Elektrotechnika. Od tego czasu pracuje na stanowisku asystenta w Katedrze Metrologii AGH i zajmuje się dydaktyką w zakresie elektronicznych układów pomiarowych. W pracy naukowej zajmuje się głównie problemami wizualizacji oraz przetwarzania danych medycznych.

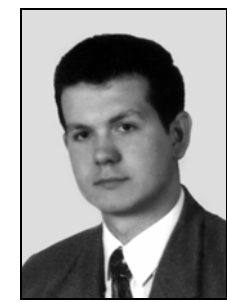

*e-mail: socha@uci.agh.edu.pl* 

## **Dr inż. Paweł TURCZA**

Absolwent kierunków Informatyka i Elektronika Wydziału EAIiE Akademii Górniczo-Hutniczej. Związany zawodowo z AGH od 1993 roku, tytuł doktora w dyscyplinie Elektronika uzyskał w roku 2001. Zajmuje się algorytmami przetwarzania sygnałów w zastosowaniach telekomunikacyjnych i pomiarowych oraz metodami ich efektywnej implementacji.

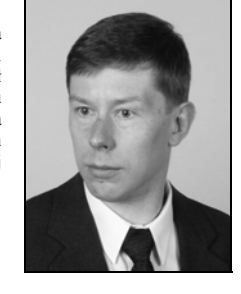

*e-mail: turcza@agh.edu.pl* 

#### **Streszczenie**

W artykule przedstawiono opracowany model algorytmiczny systemu do wspomagania pozycjonowania końcówki bronchofiberoskopu, względem organów anatomicznych człowieka, podczas zabiegu igłowej, przezoskrzelowej biopsji aspiracyjnej. Jego zadaniem jest ułatwienie lekarzowi pobrania do analizy próbki tkanek konkretnego, zbyt dużego węzła chłonnego (znalezionego metodą tomografii komputerowej), drogą jego nakłucia od strony wnętrza drzewa oskrzelowego. Podstawą działania systemu jest dopasowywanie do siebie dwóch obrazów: rzeczywistego, pochodzącego z kamery endoskopowej bronchofiberoskopu, oraz wirtualnego, syntezowanego na podstawie danych tomograficznych pacjenta. W artykule opisano poszczególne bloki składowe algorytmu nawigacji oraz przeprowadzono dyskusję nad możliwością jego implementacji w czasie rzeczywistym.

**Słowa kluczowe**: pulmonologia, igłowa biopsja przezoskrzelowa, pozycjonowanie bronchofiberoskopu, wirtualna bronchoskopia, dopasowywanie obrazów, estymacja ruchu.

## **1. Wprowadzenie**

W ostatnich latach coraz powszechniejszy staje się dostęp do procedur medycznych oraz danych cyfrowych z tomografii komputerowej CT (*Computed Tomography*) i rezonansu magnetycznego MRI (*Magnetic Resonance Imaging*). Osiągana aktualnie zdolność rozdzielcza skanowania ciała ludzkiego w osiach XYZ poniżej 1 milimetra umożliwia odtwarzanie 3D, wizualizację oraz nieinwazyjną diagnostykę nawet bardzo małych organów wewnętrznych człowieka. W niedalekiej przyszłości *wirtualne* badania tego typu, po dodatkowym wzbogaceniu o narzędzia automatycznej analizy i wstępnej diagnozy, mogą pełnić funkcję rutynowych badań przesiewowych, podobnych do obecnych badań EKG i rentgenowskich, lecz odnoszących się do różnych organów ludzkiego ciała. Już dzisiaj możliwość odtworzenia kształtu drzewa oskrzelowego lub przewodu pokarmowego powoduje, że w ograniczonym zakresie są wykonywane wirtualne wersje następujących zabiegów endoskopowych: bronchoskopii, gastroskopii i kolonoskopii [1]. Polegają one na syntezie obrazu widzianego przez wirtualną kamerę, poruszającą się wewnątrz odpowiednich, odtworzonych organów, z wykorzystaniem nowoczesnych metod grafiki komputerowej [2]. Na rysunku 1a przedstawiono przykład powierzchni początkowego odcinka drzewa oskrzelowego, odtworzonej przez autorów niniejszego artykułu, oraz przykład obrazu, uzyskiwanego z wirtualnej kamery umieszczonej we wnętrzu tego drzewa. Dodatkowo, w celu porównawczym pokazano obraz rzeczywisty z endoskopu, znajdującego się we wnętrzu drzewa oskrzelowego pacjenta, oraz odpowiadający mu obraz wirtualny.

Dysponowanie cyfrowymi wynikami badań CT i MRI, dostarczającymi informacji o budowie organów wewnętrznych człowieka, jest także punktem startowym do tworzenia złożonych systemów komputerowych, wspomagających w czasie rzeczywistym różne zabiegi medyczne. Przykładowe rozwiązania można znaleźć w materiałach corocznej konferencji MICCAI (*Medical Image Computing and Computer Assisted Intervention*), np. patrz [3].

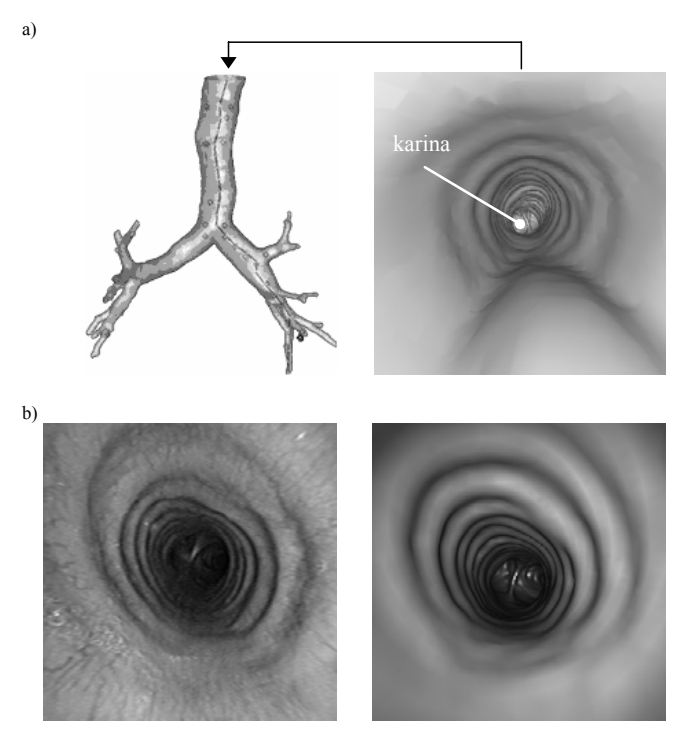

- Rys. 1. Bronchoskopia wirtualna i rzeczywista: a) przykład zrekonstruowanego fragmentu powierzchni drzewa oskrzelowego (po lewej) oraz obraz otrzymywany z wirtualnej kamery, umieszczonej w jego wnętrzu (po prawej), b) obraz rzeczywisty z endoskopu (po lewej) oraz odpowiadający mu obraz wirtualny (po prawej).
- Fig. 1. Real and virtual bronchoscopy: a) an example of CT-reconstructed surface of bronchial tree (left) and an image from virtual camera put in its interior, b) image from endoscope (left) and corresponding virtual image (right)

Celem niniejszego artykułu jest całościowe przedstawienie opracowanego modelu algorytmicznego takiego, przykładowego systemu. Jego zadaniem jest pomoc lekarzowi w pozycjonowaniu końcówki bronchofiberoskopu podczas zabiegu przezoskrzelowej, igłowej biopsji aspiracyjnej. Biopsja ta na celu pobranie wycinka z powiększonego węzła chłonnego, znajdującego się w pobliżu

drzewa oskrzelowego. System działa na zasadzie dopasowywania dwóch obrazów, *rzeczywistego*, pochodzącego z kamery endoskopowej bronchofiberoskopu, poruszanego podczas zabiegu przez lekarza, oraz *wirtualnego*, zsyntezowanego na podstawie danych tomograficznych pacjenta (patrz rysunek 1b). Kiedy oba obrazy są takie same w sensie przyjętego kryterium, zakłada się, że obie kamery znajdują się w tym samym miejscu. W ten sposób dokonuje się precyzyjnego pozycjonowania kamery endoskopu i manipulatora względem węzłów chłonnych, znajdujących się za ścianami drzewa oskrzelowego, i znacznie redukuje liczbę nietrafionych nakłuć igłą. Węzły te nie są widoczne na obrazie z endoskopu (znajdują się po drugiej stronie ściany), ale są obserwowane w danych CT pacjenta.

W artykule opisano poszczególne bloki składowe opracowanego algorytmu nawigacji oraz przeprowadzono dyskusję nad możliwością jego implementacji w czasie rzeczywistym.

## **2. Stan wiedzy – przegląd literatury**

Podczas zabiegu transbronchialnej igłowej biopsji aspiracyjnej lekarz pulmonolog wprowadza do drzewa oskrzelowego pacjenta bronchoskop, który jest wyposażony w kamerę oraz manipulator. Jego zadaniem jest precyzyjne umiejscowienie bronchoskopu w tym drzewie, w najbliższej okolicy patologicznych zmian węzłów chłonnych, niewidocznych dla niego, wkłucie się igłą oraz pobranie materiału do dalszych badań.

Przed zabiegiem lekarz otrzymuje z pracowni radiologicznej dane z badania pacjenta metodą tomografii komputerowej, zapisane w standardzie DICOM (*Digital Imaging and Communication in Medicine*). W przeszłości były to czarno-białe folie, a obecnie coraz częściej płyta CD. Na podstawie tych danych wie, gdzie znajduje się interesującego go miejsce, problemem jest jednak dotarcie do niego w trakcie zabiegu.

Pod koniec lat 90-tych zaproponowano interesujące rozwiązanie powyższego zagadnienia [4]: komputerowy system nawigacyjny, wspomagający zabiegi przezoskrzelowej biopsji aspiracyjnej i wykorzystujący przedstawioną powyżej metodę wirtualnej bronchoskopii. Wykonuje się w nim operację dopasowania obrazów (*image registration*), polegającą na poszukiwaniu takiego położenia i kierunku patrzenia kamery wirtualnej, dla których różnica pomiędzy obrazem wirtualnym a obrazem z endoskopu (patrz rysunek 1b) jest najmniejsza według przyjętej miary podobieństwa: korelacyjnej [5] lub entropijnej (*mutual information*) [6, 7]. W celu ograniczenia pola poszukiwań oraz przyspieszenia procesu obliczeń, estymuje się parametry ruchu 3D kamery rzeczywistej na podstawie sekwencji obrazów z kamery endoskopowej, wykorzystując do tego celu metody estymacji ruchu własnego (*ego-motion*), typowe dla robotów mobilnych. Najczęściej stosowane metody bazują na odpowiedniości punktów charakterystycznych w dwóch obrazach wyznaczanych np.: metodą przepływu optycznego (*optical-flow*) [8, 9] lub metodą korelacyjną oraz na geometrii epipolarnej [5]. Dodatkowa filtracja i predykcja może poprawiać jakość estymat ruchu. W pracy [10] używano do tego celu filtru Kalmana, a w [11] filtru cząsteczkowego Monte Carlo. Główną trudność w tych metodach stanowi małe zróżnicowanie elementów charakterystycznych, co może prowadzić do trudności ich automatycznego wyboru i do niejednoznaczności.

Z kolei w metodach dopasowania 3D lokalnie rekonstruuje się strukturę przestrzenną fragmentu drzewa oskrzelowego z sekwencji wideo techniką *structure-from-motion* lub *shape-from-shading* oraz porównuje otrzymany kształt 3D tego fragmentu z kształtem 3D uzyskanym z danych CT [1, 12].

Odmienne podejście prezentują prace [13, 14, 15], gdzie proces estymacji ruchu jest wspomagany przez pasywny czujnik indukcyjny, umocowany do końcówki bronchoskopu i poruszający się w zewnętrznie generowanym wokół pacjenta polu elektromagnetycznym. Jak dotąd nie są opisywane rozwiązania z czujnikami przyśpieszenia kierunkowego, popularnymi w innych zastosowaniach lokalizacyjnych, co ma związek z ich względnie dużymi wymiarami geometrycznymi.

## **3. Opracowany model systemu nawigacji**

Na rysunku 2 jest przedstawiony schemat blokowy stworzonego modelu funkcjonalnego komputerowego systemu nawigacji, mającego za zadanie wspomagać lekarza w pozycjonowaniu końcówki bronchofiberoskopu podczas zabiegu przezoskrzelowej biopsji aspiracyjnej. Składa się on z dwóch torów przetwarzania informacji, górnego, związanego z danymi CT, oraz dolnego, dedykowanego dla sekwencji obrazów z kamery endoskopu (podczas testowania systemu wejściem był zapis wideo zabiegu biopsji).

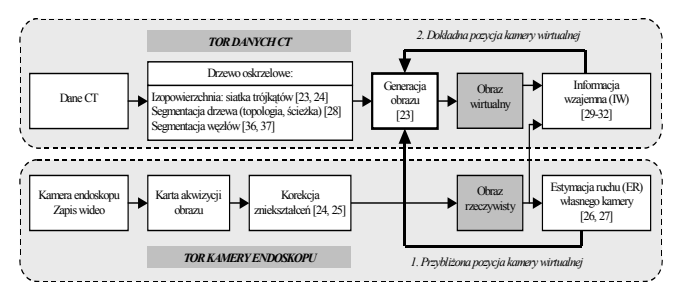

Rys. 2. Schemat blokowy opracowanego modelu systemu nawigacji, wspomagającego pozycjonowanie końcówki bronchofiberoskopu podczas zabiegu przezoskrzelowej biopsji aspiracyjnej Fig. 2. Block diagram of the developed model of navigation system

to assist bronchoscope positioning during needle-aspiration transbronchial biopsy

Zasada działania systemu jest następująca. Przed zabiegiem biopsji pacjent jest poddawany badaniu tomografii komputerowej. Następnie na podstawie otrzymanych danych CT jest odtwarzana powierzchnia drzewa oskrzelowego (będąca izopowierzchnią o wartości –500 HU w przestrzeni 3D) za pomocą rozbudowanego, interaktywnego programu [23], napisanego w środowisku Borland Builder C++ oraz wykorzystującego bibliotekę VTK (*Visualization ToolKit*) [16]. Siatka trójkątów opisujących drzewo jest zapisywana w zbiorze dyskowym. Może być ona potem ponownie wielokrotnie wczytywana i efektywnie wizualizowana z wykorzystaniem wsparcia sprzętowego OpenGL, oferowanego przez nowoczesne karty graficzne. Na podstawie danych CT jest również wyznaczana topologia drzewa, tzn. są obliczane współrzędne przestrzenne ścieżki leżącej centralnie wewnątrz tchawicy i wszystkich odnóg bocznych (odpowiedni algorytm został zaimplementowany w programie Matlab).

W kolejnym kroku lekarz pulmonolog wykorzystuje specjalnie napisany program [23], za pomocą którego przegląda dane CT pacjenta w okolicy powierzchni drzewa oskrzelowego w poszukiwaniu powiększonych węzłów chłonnych (gęstość tkanki równa w przybliżeniu 40 HU). Miejsca te zostają przez niego zaznaczone.

Podczas zabiegu biopsji lekarz wprowadza bronchofiberoskop z kamerą endoskopową do drzewa oskrzelowego. Jego zadaniem jest dotarcie igłą do zaznaczonych węzłów chłonnych i pobranie z nich tkanek do analizy. Na początku na obrazie pochodzącym z szerokokątnej kamery endoskopu (tor dolny na schemacie blokowym) są redukowane zniekształcenia geometryczne wprowadzane przez system optyczny, tzn. jest redukowany efekt tzw. "rybiego oka". Następnie są estymowane parametry przesunięcia endoskopu w przestrzeni 3D za pomocą jednej z dwóch metod: *zgrubnej*, ale za to szybkiej (przesunięcie w przód i w tył w drzewie oskrzelowym oraz wielkość rotacji względem osi kamery), lub *dokładnej*, ale za to wolnej (wszystkie parametry 3D ruchu). Obliczone wielkości parametrów ruchu endoskopu są następnie wykorzystywane do wstępnej zmiany położenia oraz kierunku patrzenia kamery wirtualnej, umieszczonej we wnętrzu odtworzonego drzewa oskrzelowego (tor górny na schemacie blokowym). Następnie iteracyjnie przestraja się parametry kamery wirtualnej wokół tego punktu w poszukiwaniu lepszego dopasowania obrazu rzeczywistego i wirtualnego, drogą maksymalizacji informacji wzajemnej pomiędzy nimi.

Model całego systemu został w pierwszej fazie badań zaimplementowany w języku Matlab oraz wstępnie przetestowany. Dysponowano zapisem wideo z zabiegu biopsji oraz danymi tomograficznymi dla kilku pacjentów. Z zapisu wideo pobierano kolejne klatki filmu, do których dopasowywano obrazy z kamery wirtualnej. Jej położenie było przestrajane według algorytmu przedstawionego na rysunku 2.

Obrazy wirtualne były generowane z danych CT za pomocą funkcji napisanej w języku C++, wykorzystującej bibliotekę VTK [16]. Biblioteka ta została wybrana ze względu na bardzo bogatą implementację różnych algorytmów przetwarzania danych oraz dobre wsparcie sprzętowe procedur wizualizacji. Jest ona niezależna od platformy programowo-sprzętowej oraz wykorzystuje wydajny standard OpenGL do współpracy z nowoczesnymi kartami graficznymi.

Docelowy system zostanie zaimplementowany w języku C++.

W dwóch kolejnych sekcjach opisano poszczególne moduły opracowanego systemu.

## **4. Tor kamery endoskopowej**

#### *Kamera endoskopu*

Podczas zabiegów biopsji korzystano z bronchoskopu Olympus BF-160, wyposażonego w kamerę szerokokątną  $(120^{\circ} \text{ FOV})$ . Otrzymywany z niej obraz był przechwytywany za pomocą framegrabbera i zapisywany w rozdzielczości 720 × 540 w standardzie Motion JPEG 22164,7 kilobitów na sekundę. Po usunięciu zbędnej informacji z materiału filmowego (informacja o pacjencie) dane do dalszej obróbki były zapisywane w bezstratnym formacie PNG w postaci poszczególnych ramek o parametrach:  $369 \times 382$  pikseli, 25 obrazów na sekundę.

## *Korekcja zniekształceń geometrycznych kamery*

Obraz otrzymywany z szerokokątnej kamery bronchoskopu, jest obarczony nieliniowymi zniekształceniami geometrycznymi w postaci tzw. "rybiego oka" [24]. W celu ich redukcji zaimplementowano, przetestowano i porównano w [25] dwie metody korekcji tych zniekształceń: 1) prostą metodę dedykowaną dla korekcji endoskopów, opartą na optymalizacji średniokwadratowej, oraz 2) złożoną metodę ogólnego przeznaczenia. W metodzie 1 założono, że dominujące są zniekształcenia radialne, a zniekształcenia tangensoidalne pominięto, podczas gdy model metody 2 uwzględniał również zniekształcenia tangensoidalne. Parametry modeli obu metod wyznaczono dla wideo bronchoskopu Olympus BF-160. Porównując wyniki obu metod stwierdzono, że zaniedbanie zniekształceń tangensoidalnych jest uzasadnione.

Po wyznaczeniu wartości parametrów modelu zniekształceń geometrycznych, tzn. ich środka oraz zależności promienia w obrazie zniekształconym od promienia w obrazie bez zniekształceń, korekcja sprowadza się do wyliczenia nowego położenia pikseli oraz interpolacji ewentualnych "pustych miejsc" w obrazie skorygowanym. Operacja ta może być przeprowadzana w trakcie zabiegu dla każdej ramki obrazu z bronchoskopu.

## *Estymacja ruchu własnego kamery*

Estymacja ruchu kamery na podstawie obrazów z niej otrzymywanych jest podstawowym problemem badawczym, dotyczącym robotów mobilnych [17, 18, 19]. Na początku badań dokonano w dwóch płaszczyznach analizy metod i algorytmów obliczeniowych, dotyczących tego zagadnienia: po pierwsze, podejść szeroko stosowanych w systemach wizyjnych robotów, po drugie − tych z nich, które już znalazły zastosowanie w systemach nawigacji, wspomagających zabieg biopsji przezoskrzelowej. Następnie, zaproponowano nowe podejście rozwiązania problemu [26], rokujące nadzieję na zastosowanie w czasie rzeczywistym, w którym wykorzystano koncepcję geometrii epipolarnej [18, 19] oraz opracowaną ostatnio, szybką, "falkową" metodę BernardaMallata [20], służącą do wyznaczania odpowiadających sobie punktów charakterystycznych w sekwencji obrazów. W metodzie tej punkty charakterystyczne są znajdowane drogą pomiaru przepływu optycznego pomiędzy obrazami z kamery endoskopu, realizowanego za pomocą szybkiej, wielopoziomowej (wielorozdzielczej), zespolonej transformacji falkowej. Rozwiązanie takie oferuje stosowną szybkość obliczeń oraz zapewnia wymaganą dokładność estymacji parametrów ruchu kamery rzeczywistej (przesunięcia oraz obroty względem trzech osi). Parametry te są potem wykorzystywane do zmiany położenia i kierunku patrzenia kamery wirtualnej. Programowa implementacja metody w języku Matlab oraz jej testowanie na danych syntetycznych (cylinder z teksturą) i rzeczywistych (dostępne zapisy wideo) dały pozytywne wyniki [26].

W celu dalszego przyśpieszenia procesu śledzenia parametrów ruchu końcówki bronchoskopu, opracowano prostą, lecz bardzo szybką metodę przybliżonej estymacji przesunięcia kamery w kierunku "w głąb" drzewa oskrzelowego oraz estymacji rotacji względem osi drzewa [27]. W metodzie tej: 1) zamodelowano fragment drzewa jako cylinder, wykorzystując pracę [21], 2) uwzględniono fakt występowania rozbłysku na karinie w środku ww. cylindra, 3) dokonano transformacji obrazu do układu biegunowego o środku w punkcie rozbłysku, 4) odwrócono perspektywę i 5) korelowano ze sobą piksele wynikowego obrazu wzdłuż współrzędnej kątowej (rotacja kamery) oraz promieniowej (przesunięcie kamery przód/tył). Implementacja programowa metody oraz jej testowanie potwierdziły jej walory, tzn. szybkość oraz zadowalającą poprawność otrzymywanych wstępnych estymat [27, 33, 34].

## **5. Tor danych CT**

## *Dane CT*

Dobór optymalnych parametrów badania CT klatki piersiowej dla działania modelu nawigacji w drzewie oskrzelowym opierał się, po pierwsze, na doświadczeniach autorów (lekarzy) w zakresie wykorzystania interaktywnej aplikacji, pozwalającej uzyskać obraz w konwencji wirtualnej bronchoskopii na stanowisku graficznym, umieszczonym w pracowni endokospowej, oraz, po drugie, na subiektywnej analizie porównawczej zbieżności szczegółów anatomicznych drzewa oskrzelowego, widocznych na obrazach endoskopowych i wirtualnej bronchoskopii. Należy pamiętać, że skanowanie pacjenta z dużą rozdzielczością wiąże się z jego narażeniem na większą dawkę promieniowania Rentgena.

Dane CT wykorzystywane do wizualizacji pochodziły z dziesięciorzędowego aparatu Siemens Somatom Sensation 10. Do określenia optymalnych parametrów badania CT zostały porównane wyniki wizualizacji dwóch zbiorów danych, uzyskanych dla jednego pacjenta. Pacjent ten ze względów medycznodiagnostycznych musiał być poddany badaniu CT o maksymalnej dostępnej rozdzielczości. Wyższa rozdzielczość (mniejsza odległość między przekrojami) wymagała zwiększenia dawki promieniowania oraz wydłużenia czasu badania w porównaniu z badaniem standardowo wykonywanym przed bronchoskopią. Z pozyskanych danych zrekonstruowano dwa zbiory danych. W pierwszym, rozdzielczość odpowiadała standardowemu badaniu CT, wykonywanemu przed bronchoskopią: odległość miedzy slajdami wynosiła 1,0 mm, oznaczenie serii *2.0 B30f*. Drugi zbiór w pełni wykorzystywał pozyskane dane: odległość między zrekonstruowanymi warstwami wynosiła 0,7 mm, oznaczenie serii *1.0 B30f*. Do rekonstrukcji wykorzystywano miękki filtr rekonstrukcji o oznaczeniu *B30f*, zapewniający poprawne odtworzenie obszarów miedzy tkankami o różnej gęstości. W celu zapewnienia ciągłości danych miedzy kolejnymi warstwami rekonstrukcji, zastosowano 1 mm zakładki.

Po porównaniu wizualizacji dla dwóch serii danych (standardowej oraz o mniejszej odległości między przekrojami) stwierdzono, że zwiększenie rozdzielczości nie wpływa w sposób znaczący na jakość wizualizacji wirtualnej bronchoskopii. Po

uwzględnieniu zwiększonej dawki promieniowania przy badaniu o większej rozdzielczości wyciągnięto wniosek, że badanie wykonywane standardowo przed bronchoskopią zapewnia rekonstrukcję o wystarczającej wierności.

Ostatecznie jako minimalne, wymagane parametry techniczne wielorzędowej tomografii komputerowej, które pozwolą w przyszłości testować przydatność modelu w warunkach rzeczywistych, przyjęto: podanie kontrastu (1 ml/kg), kolimacja 10×0,75 mm, szerokość warstwy 6 mm, przesuw stołu/rotację lampy 9,4 mm, interwał rekonstrukcji 6 mm, odległość między slajdami 1,0 mm.

## *Rekonstrukcja 3D powierzchni drzewa oskrzelowego*

Do odtwarzania (rekonstrukcji) powierzchni wewnętrznej drzewa oskrzelowego wykorzystano algorytm *marching cubes*, generujący izopowierzchnie w danych 3D. Generowano izopowierzchnię na poziomie -500 HU dla danych wejściowych, które stanowiły trójwymiarową macierz, powstająca po wczytaniu do programu wybranej serii obrazów tomograficznych (CT), zapisanych w standardzie DICOM [23]. Ponieważ generowana powierzchnia jest zbudowana z dużej liczby trójkątów, dlatego dobrze jest oddana ciągłość oraz krzywizna powierzchni drzewa oskrzelowego. W celu zapewnienia wysokiej wydajności oraz jakości generowanych obrazów wykorzystano algorytmy wygładzania powierzchni (obliczanie wektorów normalnych do powierzchni), a także dzielenie powierzchni na mniejsze części (*triangle strip*), efektywniej przetwarzane przez karty graficzne. Zastosowany algorytm rekonstrukcji zapewnia dobrą wydajność oraz umożliwia wykorzystanie danych pozyskiwanych w standardowej procedurze skanowania CT, czyli bez zwiększania dawki promieniowania.

Przeprowadzono również segmentację drzewa oskrzelowego [28] w oparciu o sprawdzanie połączeń wokseli w trójwymiarowych danych CT (*three-dimensional connectivity*), wstępnie wygładzonych filtrem Gaussa o rozmiarze 3×3×3 (redukcja szumów i wpływu skończonej rozdzielczości skanera CT). Dzięki filtracji znacznie zredukowano możliwość wystąpienia tzw. *eksplozji*, czyli nadmiernego rozrostu obszaru płuc w trakcie segmentacji. Segmentacja drzewa oskrzelowego była niezbędna do analizy topologii drzewa oraz do automatycznego wyznaczenia ścieżki centralnej.

## *Wyznaczenie ścieżki centralnej*

Do automatycznego wyznaczenia ścieżki nawigacji w drzewie oskrzelowym zastosowano oryginalną metodę wyszukiwania ścieżek, bazującą na współczynnikach transformaty odległości (*distance transform*) drzewa oskrzelowego po segmentacji [28]. Wyznaczona ścieżka może być wykorzystywana do:

- 1) wirtualnej bronchoskopii możliwe jest intuicyjne przemieszczanie kamery wewnątrz drzewa poleceniami *w prawo*, *w lewo*, itd., niezależnie od aktualnej pozycji w układzie współrzędnych danych CT;
- 2) nawigacji w trakcie zabiegu bronchoskopii ustawienie punktów startowych dla dopasowania obrazów oraz powrót na ścieżkę w przypadku utraty synchronizacji;
- 3) testowania algorytmów dopasowania obrazów i estymacji ruchu - możliwości zadawania dowolnych widoków i trajektorii ruchu wirtualnej kamery.

## *Generacja obrazu wirtualnego*

Na wstępie przeprowadzono analizę możliwych rozwiązań wizualizacji 2D wnętrza zrekonstruowanej powierzchni 3D drzewa oskrzelowego [22]. W jej wyniku podjęto decyzję, że obrazy wirtualne będą generowane w tworzonym oprogramowaniu [23] z wykorzystaniem biblioteki VTK [16] i techniki renderingu powierzchniowego (*surface rendering*) [2]. Otrzymano obrazy

bardzo zbliżone do obrazów rejestrowanych przez bronchofiberoskop. W celu zapewnienia wysokiej jakości zastosowano symulację oświetlenia występującego w rzeczywistym bronchoskopie. Światło przesuwa się wraz z kamerą i skierowane jest w tym samym kierunku. Intensywność jest zmniejszana wraz ze wzrostem odległości od źródła. Dodatkowo zastosowano zmianę intensywności stożka światła wraz ze wzrostem kąta rozwarcia, co zapobiega prześwietlaniu ścianek drzewa oskrzelowego bliskich kamery. Dobrano również parametry modelu materiału przypisanego do drzewa oskrzelowego w taki sposób, aby nie pojawiały się prześwietlenia i jednocześnie, aby otrzymywany obraz jak najbardziej przypominał obraz rzeczywisty.

## *Dopasowywanie obrazów metodą informacji wzajemnej*

Metody dopasowywania obrazów składają się zasadniczo z trzech zadań, wykonywanych iteracyjnie: transformacji geometrycznej obrazu (np. rotacja, translacja i skalowanie, wynikające ze zmiany położenia kamery), wyznaczenia stopnia podobieństwa dopasowywanych obrazów (miara) oraz dobrania optymalnych parametrów transformacji obrazu. Największy nacisk podczas badań został położony na dobór miary podobieństwa obrazów oraz na algorytm optymalizacji. Taki rozkład akcentów podyktowany był faktem, że dopasowywane obrazy miały pochodzić z dwóch różnych źródeł, a wynikowy system nawigacyjny powinien docelowo pracować w czasie rzeczywistym.

W pracy [29] wstępnie przetestowano możliwość wykorzystania miary opartej na pojęciu informacji wzajemnej (*mutual information*). Równocześnie zaproponowano iteracyjny algorytm optymalizacji, którego celem było zmniejszenie liczby generowanych obrazów (w trakcie procesu dopasowywania) przez system wirtualnej bronchoskopii. Aby zwiększyć odporność algorytmu, optymalizującego parametry transformacji geometrycznej obrazu, na lokalne minima funkcji miary podobieństwa oraz zmniejszyć złożoność obliczeniową całego procesu, zaproponowano w [30] dopasowywanie w schemacie wielo-rozdzielczym. Proces dopasowywania rozpoczyna się na najniższym poziomie rozdzielczości i po uzyskaniu dopasowania kontynuowany jest na poziomie wyższym. Idea ta została rozwinięta w pracy [31]. W procesie optymalizacji zastosowano algorytm gradientowy z odpowiednio dobranym skalowaniem poszczególnych składowych gradientu. Konieczność takiego skalowania wynikała z różnej dynamiki zmian parametrów transformacji (np. rotacja i translacja).

Miara podobieństwa oparta o informację wzajemną jest dość kosztowna obliczeniowo. Korzystając ze schematu wielorozdzielczego można ten koszt zredukować poprzez użycie na niższych poziomach rozdzielczości miar mniej ogólnych, ale równocześnie mniej złożonych. Idea ta została rozwinięta w pracy [32], gdzie do wstępnego dopasowania (na najniższym poziomie rozdzielczości) zastosowano korelację jako miarę podobieństwa. W pracy tej zaproponowano również algorytm optymalizujący, uwzględniający w sposób adaptacyjny skalowanie dla poszczególnych parametrów transformacji: rotacji, skali i translacji.

W pierwszej fazie badań testowano algorytmy dopasowywania do siebie dwóch, rzeczywistych obrazów endoskopowych. Na podstawie wyznaczonych wartości parametrów transformacji afinicznej, wiążącej te obrazy, można wnioskować o zmianie położenia kamery endoskopu. Natomiast w drugiej fazie badań wykorzystywano dwa obrazy pochodzące z różnych źródeł, tzn. obraz endoskopowy i wirtualny. W tym przypadku stosowano informację wzajemną jako miarę wzajemnego dopasowania do siebie obrazów: przestrajano położenie kamery wirtualnej w poszukiwaniu maksimum dopasowania.

## **6. Wyniki testowania modelu**

Opracowany model algorytmiczny systemu nawigacji został zaimplementowany programowo w językach C++ (rekonstrukcja powierzchni drzewa oskrzelowego, generacja obrazu wirtualnego)

oraz Matlab (pozostałe procedury). W celu określenia jego właściwości użytkowych przeprowadzono testy na danych rzeczywistych i syntetycznych, weryfikujące poprawność jego działania [27, 33, 34]. Poniżej przedstawiono przykładowe wyniki otrzymane dla jednego z testów na danych syntetycznych [34]. Eksperyment polegał na zadawaniu określonego ruchu dla kamery wirtualnej, znajdującej się w drzewie oskrzelowym odtworzonym z danych CT pacjenta, i na zapisywaniu otrzymywanych w ten sposób obrazów jako sekwencji wideo. Następnie sekwencja ta była traktowana jako zapis z rzeczywistego zabiegu bronchoskopii oraz analizowana według schematu przedstawionego na rysunku 2. Celem było wyznaczanie błędu estymacji przesunięcia kamery "w przód" i "w tył", czyli najbardziej nas interesującego ruchu "w głąb" drzewa oskrzelowego. Na rysunku 3a przedstawiono przykładowe zadane chwilowe wartości (*x*, *y*, *z*) położenia kamery. Był to jednostajny ruch do przodu wzdłuż osi "z" z orbitowaniem po elipsie w płaszczyźnie "x-y" (kamera ciągle patrzy na karinę − patrz rysunek 1a). Natomiast na rysunku 3b pokazano błąd estymacji przesunięcia kamery w kierunku "przód/tył" drzewa. Jak widać w przybliżeniu nie przekracza on 0,2 milimetra.

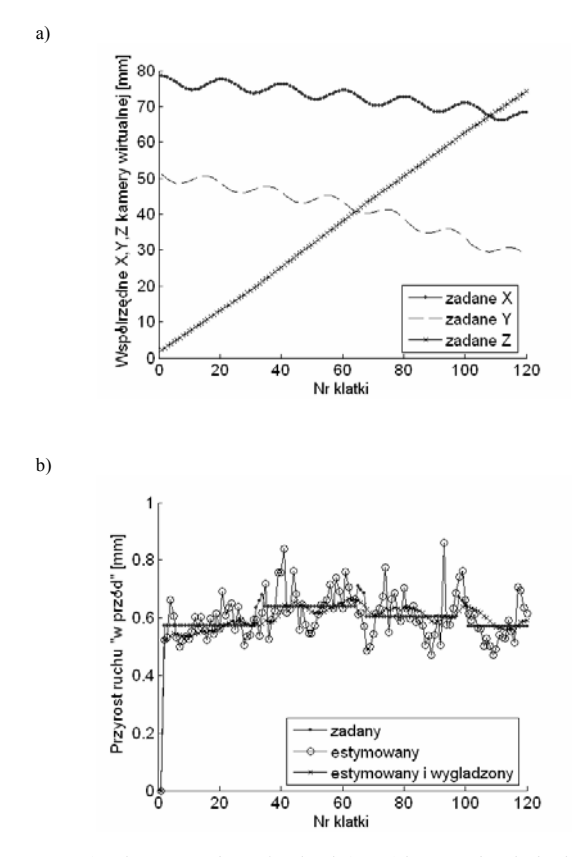

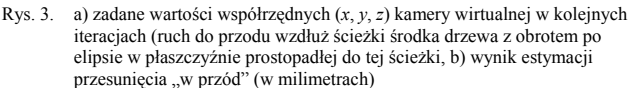

Fig. 3. a) preset (*x, y, z*) co-ordinates of virtual camera in successive iterations (camera is moving forward along central bronchial tree path with ellipse-type rotation in the plane perpendicular to this path), b) result of the "forward" motion increment estimation (in millimeters)

Z kolei na rysunku 4 zaprezentowano liczbę przeprowadzonych dopasowań obrazu wirtualnego metodą informacji wzajemnej (IW) w funkcji numeru klatki zapisu zabiegu biopsji, w tym przypadku symulowanego. Jak widać dodanie wstępnej procedury estymacji ruchu (ER) kamery endoskopu do określenia punktu startowego generacji sekwencji obrazów wirtualnych zmniejszyło ponad sześciokrotnie liczbę wymaganych dopasowań z około 150 do około 25 (patrz rys. 5a), bez pogorszenia jakości estymaty położenia kamery endoskopu.

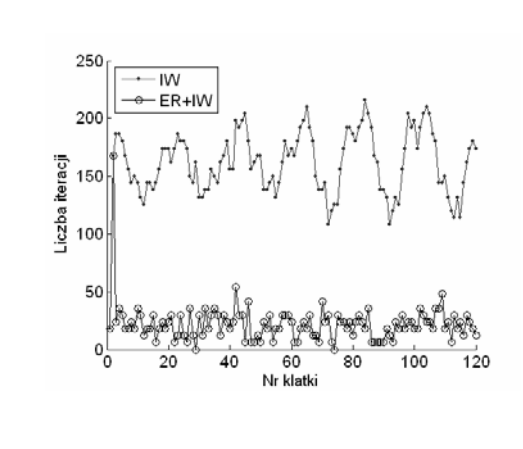

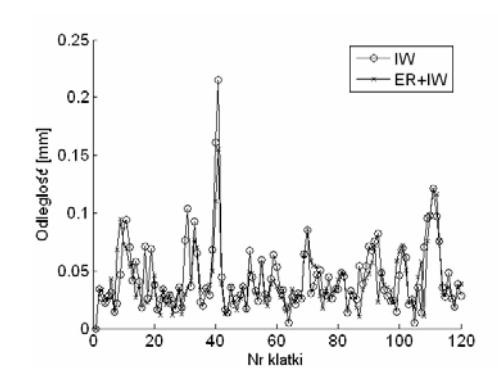

- Rys. 4. a) liczba iteracji w pętli dopasowania obrazu wirtualnego do konkretnego, symulowanego obrazu endoskopowego podczas scenariusza nawigacji IW (tylko z wykorzystaniem informacji wzajemnej) oraz scenariusza ER+IW (estymacja ruchu + informacja wzajemna), b) odległość euklidesowa pomiędzy zadaną a wyznaczoną pozycją kamery
- Fig. 4. a) number of iterations in the loop of matching virtual camera image to the simulated endoscopic image during navigation scenario IW (exploiting only mutual information) and scenario ER+IW (exploiting both, motion estimation and mutual information), b) Euclidean distance between preset and estimated camera position

## **7. Planowana implementacja systemu**

Ponieważ otrzymane wyniki wskazują, że uzyskiwana z modelu nawigacji dokładność estymaty przesunięcia kamery bronchoskopu "w głąb" drzewa oskrzelowego jest zadowalająca, obecnie są podejmowane pierwsze, wstępne kroki zmierzające do implementacji systemu w czasie rzeczywistym. Sprowadzają się one wyłącznie do oszacowania złożoności obliczeniowej i czasochłonności poszczególnych operacji oraz do znalezienia odpowiednich rozwiązań sprzętowo-programowych, dających gwarancję odpowiedniej szybkości działania docelowego systemu, np. w oparciu o [38].

W tabeli 1 przedstawiono orientacyjny czas wykonania poszczególnych modułów systemu na procesorze Pentium 4HT, pracującym z częstotliwością 3,2 GHz.

Tab. 1. Przybliżony czas wykonania pojedynczych procedur systemu nawigacji na procesorze Pentium 4HT 3,2 GHz

Tab. 1. Approximate execution time of some navigation procedures

on the processor Pentium 4HT 3.2 GHz

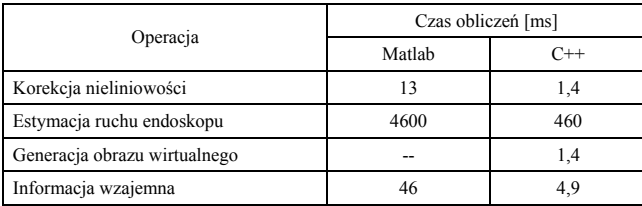

Ponieważ kamera endoskopu dostarcza 25 obrazów na sekundę, dysponujemy maksymalnie 40 milisekundami (1/25 sekundy) na średnio około 25-krotne (patrz rys. 5a) wykonanie wszystkich operacji występujących w jednej iteracji pętli dopasowania obrazów. Szacunkowe wartości składowe łącznego czasu jednego dopasowania zrealizowanego wyłącznie w języku C są przestawione w tabeli 2. Otrzymano je zakładając możliwość około 10 krotnego przyspieszenia obliczeń przy przejściu z języka Matlab na język C (jest to wynik obserwacji poczynionej z testowej implementacji kilku procedur w obu językach).

- Tab. 2. Przybliżony czas dopasowania obrazu wirtualnego do jednego obrazu endoskopowego na procesorze Pentium 4HT 3,2 GHz (zakładana implementacja w języku C++)
- Tab. 2. Approximate execution time of one endoscope and virtual image registration on the processor Pentium 4HT 3,2 GHz (C++ implementation is assumed)

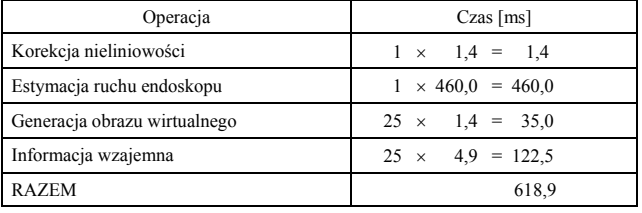

Jak widać najbardziej czasochłonna jest wstępna estymacja parametrów ruchu endoskopu. Jest ona jednak potrzebna, ponieważ nie tylko zmniejsza około 6 krotnie liczbę iteracji pętli dopasowania obrazów (patrz rys. 5), ale także zabezpiecza algorytm maksymalizacji IW przed osiągnięciem maksimum lokalnego.

Z tabeli 2 wynika, że nie jest możliwe zrealizowanie opracowanego systemu nawigacji na komputerze klasy PC z oprogramowaniem napisanym w języku C. Czas estymacji kolejnej pozycji kamery endoskopu oferowany przez takie rozwiązanie jest równy około 620 milisekund, czyli około 15 razy dłuższy niż wymagane 40 milisekund.

Nie znaczy to jednak, że stworzenie takiego systemu nie jest możliwe. Przykładowo można estymować parametry ruchu endoskopu z mniejszą częstotliwością i bez pogorszenia jakości systemu 5-krotnie zredukować w ten sposób liczbę obliczeń matematycznych. Dodatkowo można także zmniejszyć wymiary przetwarzanych macierzy pikseli, wyeliminować niektóre operacje normowania (np. współczynników korelacji) oraz zastosować znane sposoby akceleracji obliczeń, stosowane w systemach wizyjnych [38]. Ze względu na strukturę modelu algorytmicznego systemu, obliczenia mogą być przeprowadzane w sposób potokoworównoległy, np. z wykorzystaniem zasobów sprzętowych zaawansowanych kart akwizycji i przetwarzania obrazów (np. karty Odyssey firmy Matrox [39], wyposażonej równocześnie w procesor G4 Power PC oraz akceleratory ASIC i FPGA). Dodatkowo jest możliwe skorzystanie z zoptymalizowanych bibliotek MKL (*Math Kernel Library*) firmy Intel [40] lub ACML (*AMD Core Math Library*) firmy AMD, oferujących zoptymalizowane programowo implementacje standardowej biblioteki BLAS (*Basic Linear Algebra Subprograms*) [41] dla procesorów komputerów PC. W przeciwieństwie do programu napisanego w języku C, wyżej wymienione biblioteki wykorzystują zaawansowane instrukcje SSE (*Streaming SIMD Extensions*), umożliwiające przyspieszenie wykonywania operacji matematycznych, zwłaszcza operacji na macierzach. Oczywiście, lista dostępnych, specjalistycznych bibliotek jest o wiele dłuższa i składa się między innymi z: *Intel Signal Processing Library* (ISPL), *Intel Image Processing Library* (IIPL), *Intel Integrated Performance Primitives* (IIPP).

Ze względu na możliwość zrównoleglenia obliczeń w opisanym algorytmie, można go efektywnie zaimplementować na powszechnie dostępnych serwerach, mających do 4 dwurdzeniowych procesorów Opteron lub nawet na grupie takich serwerów, tworzących klaster obliczeniowy. Do zapewnienia efektywnej komu-

a)

b)

nikacji pomiędzy wątkami rozproszonego algorytmu można wybrać bibliotekę MPI (*Message-Passing Interface*), która posiada wiele implementacji (np. MPICH) na różnych platformach sprzętowo-programowych i jest często używana w klastrach obliczeniowych typu *beowulf.* Pozwala ona na efektywne przesyłanie dowolnego typu danych pomiędzy węzłami obliczeniowymi, wykorzystując do tego celu zarówno dowolne połączenie sieciowe oparte na protokole IP pomiędzy dwoma komputerami jak i pamięć dzieloną (*shared memory*) w obrębie jednego węzła obliczeniowego.

## **8. Wnioski**

W artykule opisano aktualny stan prac nad stworzeniem komputerowego systemu nawigacji, wspierającego lekarza w precyzyjnym pozycjonowaniu bronchoskopu podczas zabiegu igłowej biopsji aspiracyjnej. Po opracowaniu modelu algorytmicznego tego urządzenia oraz jego przetestowaniu wydaje się, że oferowana przez niego dokładność estymaty położenia bronchoskopu rzędu 0,2 milimetra jest zadowalająca. Z przeprowadzonej wstępnej analizy złożoności obliczeniowej urządzenia wynika także, że możliwa jest realizacja systemu nawigacji, pracującego w czasie rzeczywistym, gdyż jest możliwe 15-krotne przyspieszenie jego działania z wykorzystaniem dedykowanych akceleratorów graficznych. Równocześnie wybrane parametry algorytmu mogą zostać lepiej dostosowane do wymagań czasu rzeczywistego (np. wielkości niektórych macierzy mogą zostać zmniejszone).

Planuje się, że dalsze prace nad systemem będą w dużym stopniu dotyczyć problemu odtwarzania z danych CT węzłów chłonnych [36, 37], znajdujących się w okolicy drzewa oskrzelowego, oraz ich wizualizacji podczas zabiegu biopsji metodą miksowania z obrazem endoskopu (po zsynchronizowaniu obrazu endoskopu z obrazem wirtualnym i określeniu w ten sposób jego pozycji). Pomoże to lekarzowi wykonującemu zabieg w dokonaniu precyzyjnego nakłucia, mającego na celu pobranie wycinka węzła do analizy.

Wykonano w ramach projektu nr: 3 T11E 039 27.

## **9. Literatura**

- [1] Bartz D.: Virtual Endoscopy in Research and Clinical Practice; Eurographics – Computer Graphics forum, vol. 24 (2005), nr 1, str. 111-126.
- [2] Watt A.H.: 3D Computer Graphics, Addison-Wesley & Pearson Education Ltd, Wydanie 3, 2000.
- [3] Program IX Konferencji Medical Imaging and Computer Assisted Interventions, http://www.miccai2006.dk/.
- [4] Bricault I., Ferretti G., Cinquin P.: Registration of Real and CT-Derived Virtual Bronchoscopic Images to Assist Transbronchial Biopsy; IEEE Trans. on Medical Imaging, vol. 17 (Oct 1998), nr 5, str. 703-714.
- [5] Mori K., Deguchi D., Sugiyama J., et al.: Tracking of a Bronchoscope Using Epipolar Geometry Analysis and Intensity-Based Image Registration of Real and Virtual Endoscopic Images; Medical Image Analysis, vol. 6 (2002), nr 3, str. 321-336.
- [6] Sherbondy A.J., Kiraly A.P., et al.: Virtual Bronchoscopic Approach for Combining 3D CT and Endoscopic Wideo; Medical Imaging 2000, Proc. SPIE, vol. 3978 (2000).
- [7] Helferty J.P., Higgins W.E.: Technique for Registering 3D Virtual CT Images to Endoscopic Video; Proc. IEEE Int. Conf. Image Process., Thessaloniki 2001, str. 893-896.
- [8] Helferty J.P., Higgins W.E.: Combined Endoscopic Video Tracking and Virtual 3D CT Registration for Surgical Guidance; Proc. IEEE ICIP, Rochester 2002, str. II-961-964.
- [9] Wilson S., Lovell B., Chang A., Masters B.: Visual Odometry for Quantitative Bronchoscopy Using Optical Flow; Australian Pattern Recognition Society Workshop on Digital Image Computing: Pattern Recognition and Imaging for Medical Applications, Brisbane 2005 (http:// wdic2005.aprs.org.au/CDROM/papers/26.pdf).
- [10]Nagao J., Mori K., et al.: Fast and Accurate Bronchoscope Tracking Using Image registration and Motion Prediction; Proc. LNCS, vol. 3217 (2004), str. 551-558.
- [11]Deligianni F., Chung A., Yang G.-Z.: Predictive Camera Tracking for Bronchoscope Simulation with CONDensation; Conf. MICCAI-2005, Proc. LNCS, vol. 3749 (2005), str. 910-916.
- [12]Deligianni F., Chung A., Yang G.-Z.: pq-Space Based 2d/3D Registration for Endoscope Tracking; Conf. MICCAI-2003, Proc. LNCS, vol. 2878, str. 311-318, 2003.
- [13]Solomon S.B., White P., Wiener C.M., Orens J.B., Wang K.-P.: Three-dimensional CT-Guided Bronchoscopy With. a Real-Time Electromagnetic Position Sensor; CHEST, vol. 118 (2000), nr 6, str. 1783-1787.
- [14]Chung A.J., Edwards P.J., Deligianni F., Yang G.-Z.: Freehand Cocalibration of Optical and Electromagnetic Trackers for Navigated Bronchoscopy; Conf. MIAR-2004, Proc. LNCS, vol. 3150 (2004), str. 320-328.
- [15]Mori K., Deguchi D., Akiyama K., et al.: Hybrid Bronchoscope Tracking Using a Magnetic Tracking Sensor and Image Registration; Conf. MICCAI, Proc. LNCS, vol. 3749 (2005), str. 543-550.
- [16]The Visualization Toolkit VTK, http://www.vtk.org/
- [17]Tian T.Y., Tomasi C., Heeger D.J.: Comparison of Approaches to Egomotion Computations; IEEE Conf. on Computer Vision and Pattern Recognition, 1996, str. 315-320.
- [18] Hartley, R.I., Zisserman, A.: Multiple View Geometry in Computer Vision; Cambridge University Press, 2000.
- [19]Mariottini G.L, Prattichizzo D.: The Epipolar Geometry Toolbox: Multiple View Geometry and Visual Servoing for MATLAB; IEEE Robotics and Automation Magazine, vol. 3, nr 12, Dec 2005 (http://egt.dii.unisi.it/).
- [20]Bernard C.: Discrete Wavelet Analysis for Fast Optic Flow Computation; Applied and Computational Harmonic Analysis, vol. 11 (2001), nr 1, str. 32-63.
- [21]Daniilidis K.: Fixation simplifies 3D Motion Estimation", Computer Vision and Image Understanding, vol. 68 (1997), nr 2, str. 158-169.
- [22]Duplaga M., Turcza P.: Możliwości wykorzystania zaawansowanych metod wizualizacji w interwencyjnej pulmonologii; V Sympozjum Modelowanie i Pomiary w Medycynie, Krynica Górska 2004, str. 19-24.
- [23]Socha M., Duplaga M., Turcza P., Zieliński T.: Oprogramowanie wspomagające zabieg transbronchialnej igłowej biopsji aspiracyjnej metodą wirtualnej bronchoskopii", VII Sympozjum Modelowanie i Pomiary w Medycynie, Krynica Górska 2005, str. 115-122.
- [24]Socha M., Duplaga M., Turcza P.: Methods of bronchial tree reconstruction and camera distortions correction for virtual endoscopic environments; Studies in Health Technology and Informatics, Proc. IOS Press, vol. 105 (2004), pp. 285-295.
- [25]Socha M., Duda K., Zieliński T., Duplaga M.: Algorytmiczna korekcja zniekształceń geometrycznych kamery bronchoskopu, Sympozjum Modelowanie i Symulacja Systemów Pomiarowych, Krynica Górska 2005, str. 219-228.
- [26]Zieliński T., Bułat J., Socha M., Duplaga M.: Estymacja parametrów ruchu kamery bronchofiberoskopu metodą geometrii epipolarnej i przepływu optycznego z wykorzystaniem szybkiej zespolonej transformacji falkowej, Pomiary, Automatyka, Kontrola, nr 5 bis, 2006, str. 127-132.
- [27]Twardowski T., Zieliński T., Duda K., Socha M., Duplaga M.: Fast estimation of broncho-fiberoscope egomotion for CT-guided transbronchial biopsy; IEEE Int. Conference on Image Processing ICIP-2006, Atlanta 2006, str. 1189-1192.
- [28]Duda K., Duplaga M.: Automatyczna generacja ścieżki nawigacji w drzewie oskrzelowym; Pomiary, Automatyka, Kontrola, nr 5 bis, 2006, str. 115-118.
- [29]Turcza P., Duplaga M.: Navigation systems based on registration of endoscopic and CT-derived virtual images for bronchofiberoscopic procedures; Studies in Health Technology and Informatics, Proc. IOS Press, vol. 105 (2004), str. 253-263.
- [30]Turcza P., Duplaga M.: Navigation system based on multiresolution image registration for bronchofiberoscopic procedures, Int. Conference CARS-2005: Computer Assisted Radiology and Surgery, Berlin 2005, str. 1323.
- [31]Turcza P.: Multiscale optimization strategy in image registration based navigation system for bronchofiberoscopic procedures; 14-th IMEKO Symposium on New technologies in Measurement and Instrumentation, Gdynia/Jurata 2005, str. 297-301.
- [32]Turcza P.: Navigation system for bronchofiberoscopic procedures based on image registration with scale adaptive image similarity measure; European Signal Processing Conference EUSIPCO-2005, Antalya (Turcja) 2005, CD-ROM.
- [33]Twardowski T., Duda K., Socha M., Turcza P., Zieliński T. P., Duplaga M.: Estymacja ruchu bronchoskopu na podstawie sekwencji obrazów – analiza dokładności algorytmu; Pomiary, Automatyka, Kontrola, nr 5 bis, 2006, str. 119-125.
- [34]Duda K., Zieliński T., Socha M., Twardowski T., Duplaga M.: Navigation in Bronchial Tree Based on Motion Estimation and Mutual Information, Int. Conf. on Signals and Electronic Systems, Łódź 2006, str. 683-686.
- [35]Bułat J., Duda K., Skalski A., Socha M., Turcza P., Twardowski T., Zieliński T., Duplaga M.: Image and Video Processing Tasks in

Computer Aided Medical Interventions on the Example of Transbronchial Biopsy; XI Symposium AES "New Trends in Audio and Video", Rozprawy Naukowe nr 134, Wydawnictwo Politechniki Białostockiej 2006, str. 91-119.

- [36]Skalski A.: Wybrane zagadnienia segmentacji węzłów chłonnych okolicy drzewa oskrzelowego w danych z tomografii komputerowej; Pomiary, Automatyka, Kontrola, nr 5 bis, 2006, str. 133-138.
- [37]Skalski A, Socha M., Zieliński T.: The 3D watershed segmentation of CT medical data supported by statistical data analysis; Int. Conf. on Signals and Electronic Systems, Łódź 2006, str. 301-304.
- [38]Wiatr K.: Akceleracja obliczeń w systemach wizyjnych; WNT, Warszawa 2003.
- [39]Matrox Imaging, http://www.matrox.com/imaging/products/vision\_ processors.cfm
- [40]Intel (Cluster) Math Kernel Library for Linux and Windows, http://www.intel.com/software/products/mkl
- [41]Dongarra J.: Basic Linear Algebra Subprograms Technical Forum Standard; Int. Journal on High Performance Applications and Supercomputing, vol. 15 (2002), nr 1, str. 1-111, nr 2, str. 115-199.

*Artykuł recenzowany* 

# 8 57 Y NAUKOWO-TECH **KONGRESY KONFERENCJE SYMPOZJA TARGI WYSTAWY**

**\_\_\_\_\_\_\_\_\_\_\_\_\_\_\_\_\_\_\_\_\_\_\_\_\_\_\_\_\_\_\_\_\_\_\_\_\_\_\_\_\_\_\_\_\_\_\_\_\_\_\_\_\_\_\_\_\_\_\_\_\_\_\_\_\_\_\_\_\_\_\_\_** 

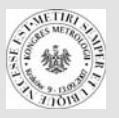

## **KONGRES METROLOGII**

### *Drogie Koleżanki i Koledzy Metrolodzy,*

Serdecznie zapraszamy Państwa do udziału w kolejnym Kongresie Metrologii, który odbędzie się w dniach od 9 do 13 września 2007 roku w Krakowie. Będziecie Państwo Gośćmi Akademii Górniczo-Hutniczej im. Stanisława Staszica, która w roku 2009 obchodzić będzie 90-lecie istnienia. Organizatorem Kongresu jest Katedra Metrologii na Wydziale Elektrotechniki Automatyki Informatyki i Elektroniki, której także **"stuknęło" już 50 lat**.

Hasło Kongresu brzmi: **Metrologia - narzędziem poznania i drogą rozwoju**. W tematyce Kongresu chcemy szczególnie zaakcentować: nowe kierunki rozwoju metrologii, nowe narzędzia poznawania mierzonych procesów, obiektów i sygnałów oraz nowe obszary zastosowań metrologii. W naszym zamiarze nowość oraz interdyscyplinarność i oryginalność tematyki powinna być głównym wyróżnikiem naszych prac, które po recenzjach opublikujemy w materiałach Kongresu. Liczymy na mobilizację Państwa energii w przygotowaniu interesujących i odważnych tematów wystąpień oraz na Państwa udział w ożywionej i rzeczowej dyskusji. Tematyka Kongresu przedstawia się następująco:

## **I. Współczesne problemy metrologii**

- 1. Mikrosystemy pomiarowe; zagadnienia sprzętowe i projektowe, nowe technologie
- 2. Systemy rozproszone i bezprzewodowe; interfejsy i protokoły, kompresja i transmisja danych
- 3. Fuzja danych pomiarowych; identyfikacja modeli złożonych procesów i obiektów
- 4. Metody i algorytmy analizy danych
- 5. Nowe problemy przetwarzania a/c; granice szybkości i rozdzielczości
- 6. Czujniki i przetworniki z modulacją światła, czujniki elektrochemiczne i inne

## **II. Nowe metody pomiarowe w zastosowaniach**

- 1. Pomiary biomedyczne; metody diagnostyki i analizy medycznej
- 2. Pomiary konwencjonalnych i nie konwencjonalnych źródeł i przetworników energii
- 3. Pomiary technologiczne i transportowe; obiekty "inteligentne"
- 4. Pomiary środowiskowe; rozpoznawanie stanów zagrożenia
- 5. Pomiary i diagnostyka obiektów mechanicznych, pomiary akustyczne 6. Pomiary w zastosowaniach militarnych
- **III. Współczesne problemy podstaw metrologii; dydaktyka metrologii**
- 1. Teoria i modelowanie systemów pomiarowych
- 2. Wzorce i wielkości odniesienia; pomiary dokładne, wzorcowanie i metrologia prawna
- 3. Pomiary kwantowe, wzorce kwantowe
- 4. Błędy, niepewności, wrażliwość
- 5. Dydaktyka metrologii; plany studiów, nowe treści w podręcznikach

Mamy nadzieję, że rozproszeni w różnych branżach znajdziemy chwilę czasu na spotkanie przy tematyce, która nas łączy. To jest główny cel, dla którego Kongres organizujemy.

Jest jednak i cel drugi, równie istotny. Ten cel - to Kraków, miasto stare i tajemnicze, po którym krążą duchy przeszłości i w którym mieszka geniusz tego Narodu. Chcemy dać Państwu okazję do dotknięcia ponad 600-letnich murów krakowskiej Almae Matris - wszak my wszyscy z Niej! Chcemy dać okazję do spaceru ulicami, po których chodził Kopernik oraz do chwili zadumy nad przeszłością w komnatach Wawelu.

Jest i cel trzeci, bo przecież nie tylko poważną strawą duchową człowiek, a zwłaszcza metrolog żyje. Zachęcamy Państwa do udziału w spotkaniach o charakterze towarzyskim.

Jesteśmy przekonani, że w ciągu tych dni kongresowych nudzić się Państwo nie będziecie. Przeciwnie - zyskacie Państwo nie tylko satysfakcję zawodową, obywatelską i towarzyską, ale i miłe wspomnienia.

 *Zatem - do zobaczenia!* 

Przewodniczący Komitetu Naukowego Przewodniczący Kongresu Kongresu Metrologii 2007